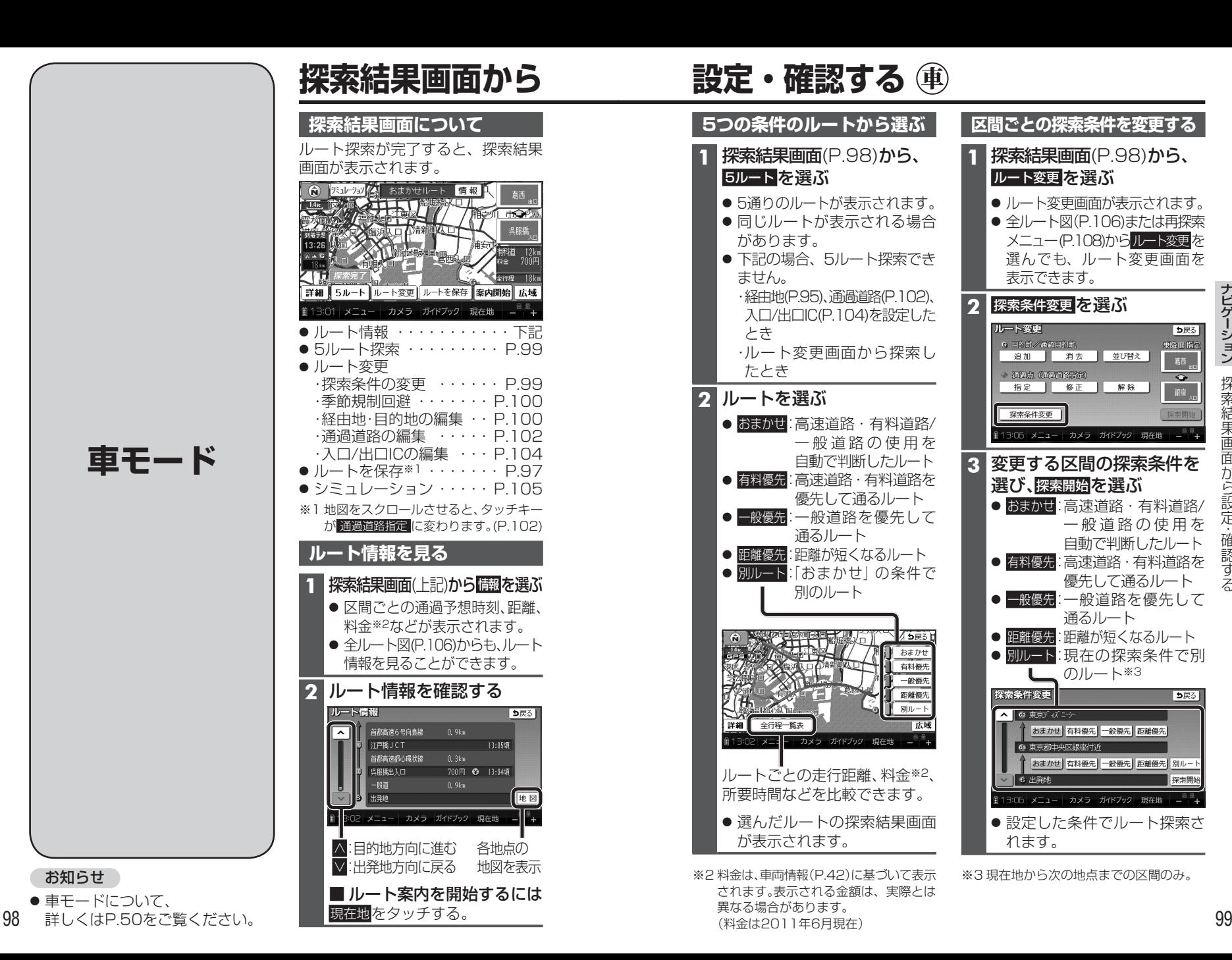

## **探索結果画面から 設定・確認する**

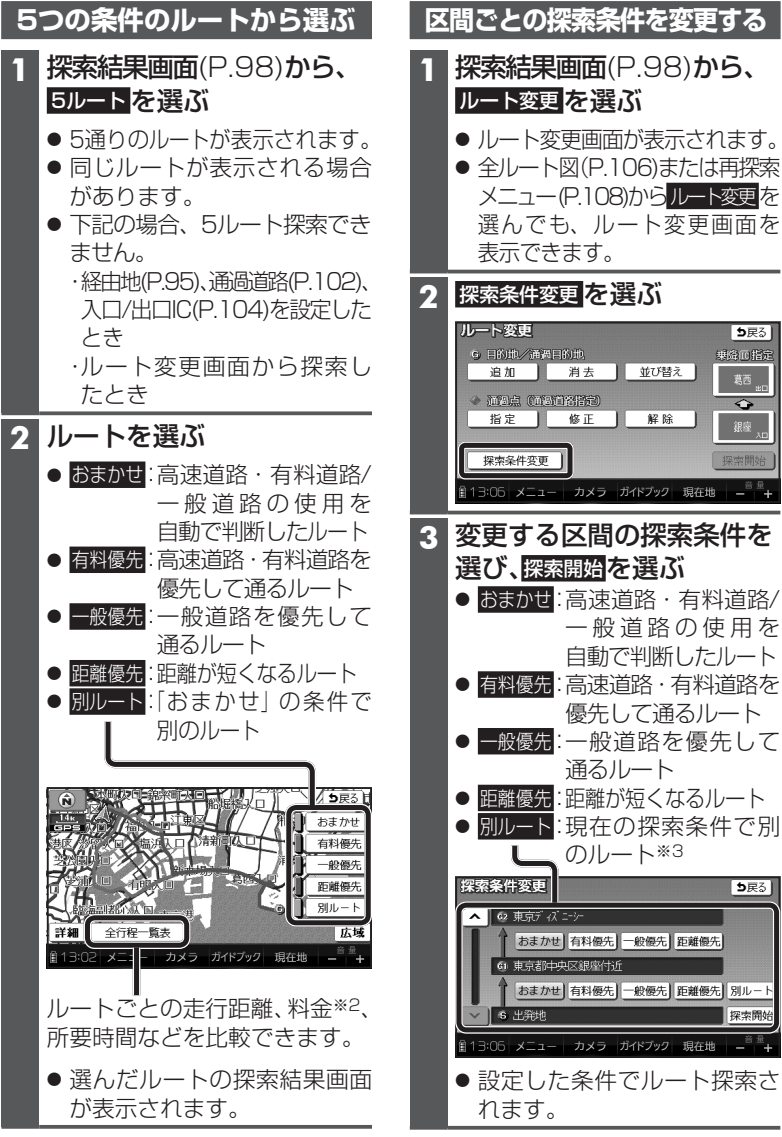

※2 料金は、車両情報(P.42)に基づいて表示 されます。表示される金額は、実際とは 異なる場合があります。 (料金は2011年6月現在)

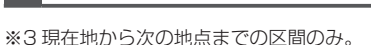

**解除の**